# RODS.

# **Delay Server Migration**

Terrell Russell, Executive Director Kory Draughn, Chief Technologist iRODS Consortium

July 5-8, 2022 iRODS User Group Meeting 2022 Leuven, Belgium

1

• iRODS rules can be enqueued via 'delay()' to execute later

Queued Rules live in the iCAT database and are processed by

the irodsDelayServer in priority order.

The irodsDelayServer sleeps most of the time, but spawns an irodsAgent every 30 seconds (by default) to check the Delay

Queue for any delayed rules that need to be run.

# iRODS Delay Server Architecture

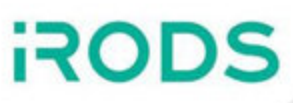

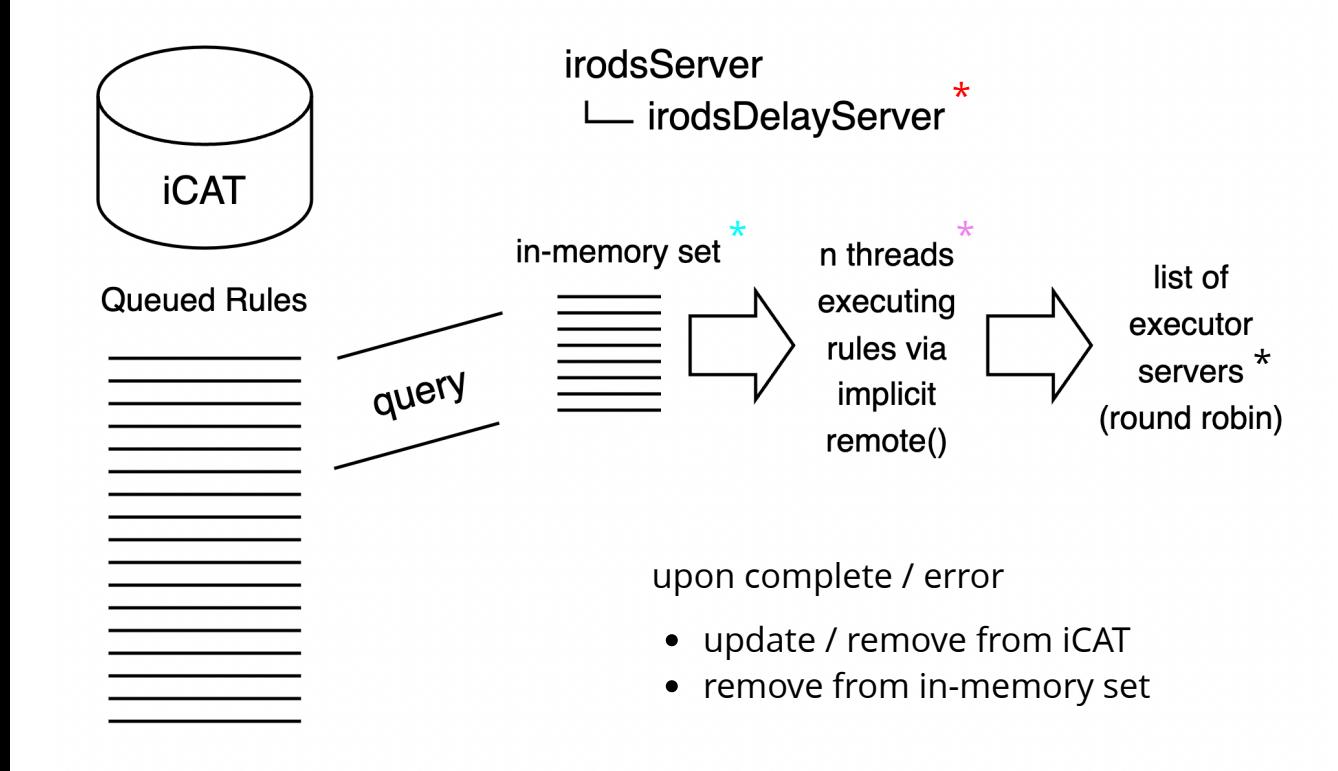

### 4.2.5

- single producer, multiple consumer
- moved from processes to threads
- refactored to use in-memory set

### 4.2.8

• ported to use query processor

### 4.2.9

• rule context stored in iCAT

advanced\_settings

- \* delay\_server\_sleep\_time\_in\_seconds
- \* maximum\_size\_of\_delay\_queue\_in\_bytes
- \* number\_of\_concurrent\_delay\_rule\_executors
- \* delay\_rule\_executors

### 4.3.0

- cron-like facility (restarts)
- implicit remote() + list of executors
- No irodsServer restarts required
	- large deployments are under continuous load
- No double spends
	- only one irodsDelayServer per Zone at any time
- Hands-free migration in case of disaster
	- if/when the irodsDelayServer isn't coming back
- Visibility
	- easy to interrogate, debug

# iRODS Delay Server Migration - Approach

- Use the transactional database to store zone-wide information
	- single source of truth
- Split roles of leader and successor
	- affords different code for servers in different roles
- Identical algorithm running on all iRODS servers
	- $\blacksquare$  each responsible for their own behavior

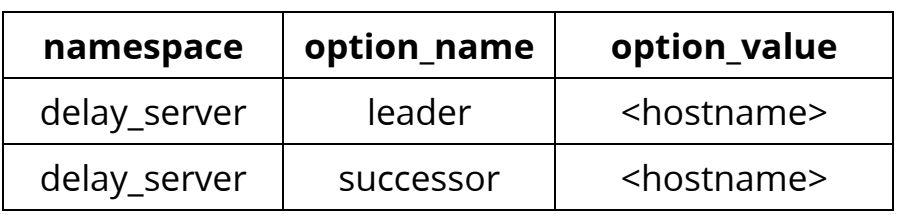

### R\_GRID\_CONFIGURATION Table

**ROF** 

## iRODS Delay Server - Demo

\$ hostname

```
05f4be918c0f $ iadmin get_delay_server_info
{
    "leader": "other.server.example.org",
    "successor": ""
}<br>$ iadmin set_delay_server $(hostname)
$ iadmin get_delay_server_info
{
    "leader": "other.server.example.org",
    "successor": "05f4be918c0f"
}<br>$
  iadmin get_delay_server_info
{
    "leader": "05f4be918c0f",
    "successor": ""
}
```
# **ROD**

### if self == leader

if successor defined and not self

gracefully finish and exit

#### else

if necessary, start irodsDelayServer

else if self == successor

run health check on leader

if leader is not running

promote self to leader in iCAT

### else

save health stats

#### else

if necessary, gracefully finish and exit

### R\_GRID\_CONFIGURATION Table

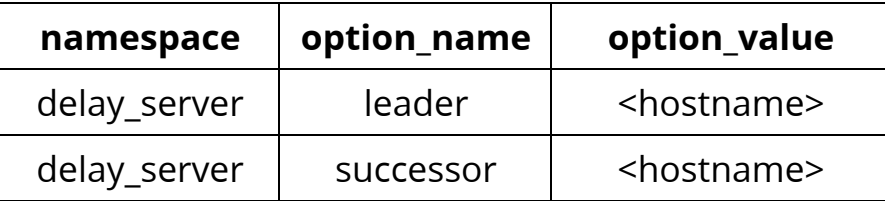

\$ iadmin set\_delay\_server <hostname>

### Dark Alleys

- database credentials / connection required
- control plane as process / blocking ourselves
- who is the parent process?

# Glory

- better PIDs
- elegant solution

### Future Work

- remove database credentials requirement
- detect and skip a redundant implicit remote()
- advanced setting for sleep time between migration algorithm runs (0=never)

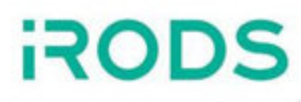

Thank you!